МИНОБРНАУКИ РОССИИ Бугульминский филиал Федерального государственного бюджетного образовательного учреждения высшего профессионального образования «Казанский национальный исследовательский технологический университет»

Хакимова А.А.

# **ИНФОРМАЦИОННЫЕ ТЕХНОЛОГИИ**

**Контрольная работа 1 семестр**

*Для бакалавриатов направления 15.03.02 «Технологические машины и оборудование» заочной формы обучения*

Бугульма, 2022

#### **1. ОБЩИЕ ТРЕБОВАНИЯ К СОДЕРЖАНИЮ И ОФОРМЛЕНИЮ КОНТРОЛЬНОЙ РАБОТЫ**

Контрольная работа выполняется студентом после изучения всех тем дисциплины. Контрольная работа состоит из 5 практических заданий, выполняется по одному из предложенных вариантов. Варианты задания определяются по двум последним цифрам зачетной книжки. Контрольная работа, выполненная не по своему варианту, не рецензируется и не допускается к защите.

Контрольная работа включает следующие структурные элементы:

1 Титульный лист.

2 Контрольная работа оформляется на листах формата А4 шрифтом Times New Roman, 14, межстрочный интервал – одинарный, красная строка – 1,25см. Поля на странице: верхнее – 2,5см, нижнее – 2см, левое – 3см, правое – 1,5см. 3 Результат и описание выполнения практического задания в табличном процессоре MS Excel.

## **2. ВАРИАНТЫ КОНТРОЛЬНОЙ РАБОТЫ**

Варианты контрольной работы приведены в таблице 1 Вариант определяется на основании последних двух цифр номера зачетной книжки студента.

#### Таблица 1

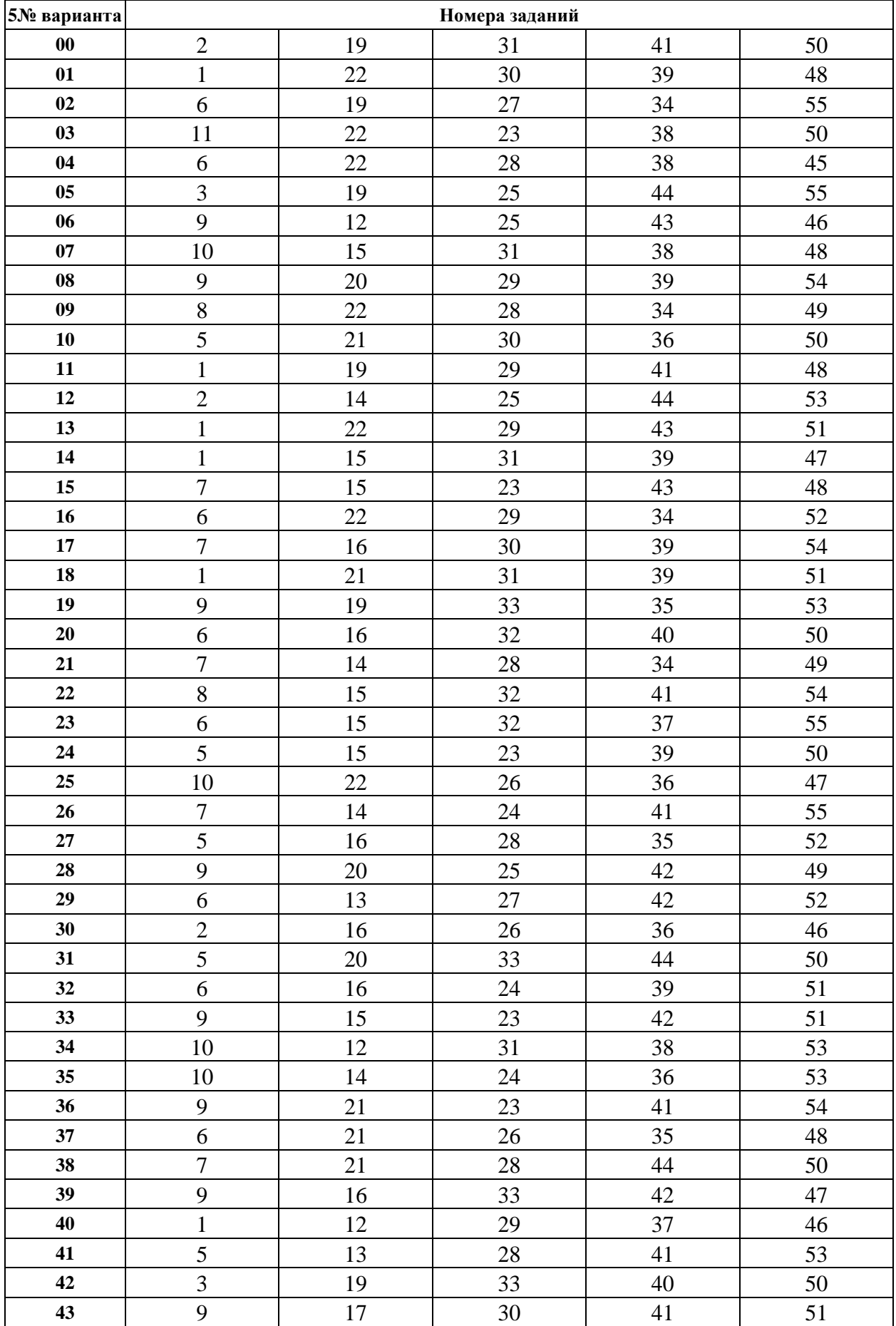

#### **Номера контрольных заданий по вариантам**

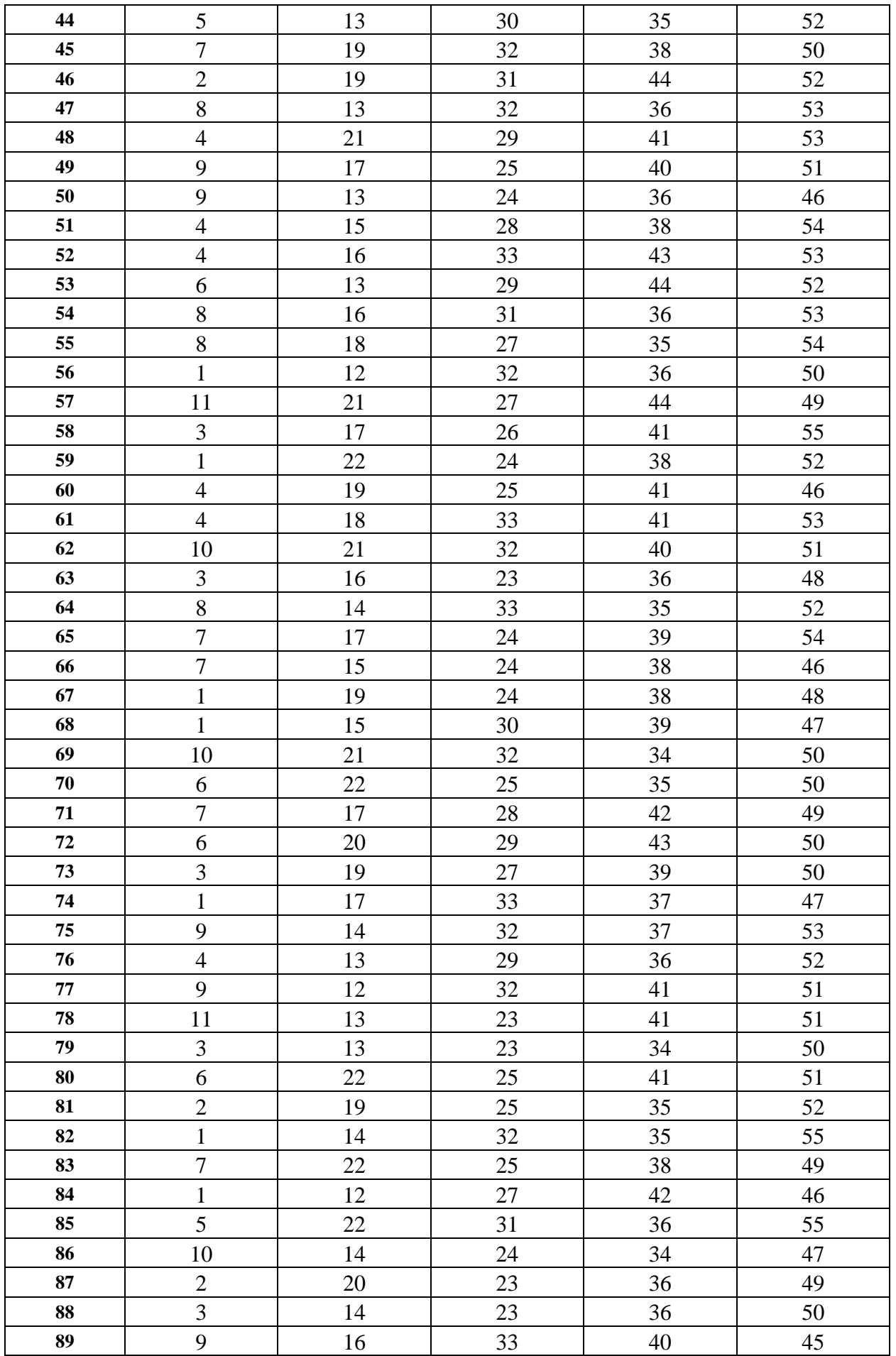

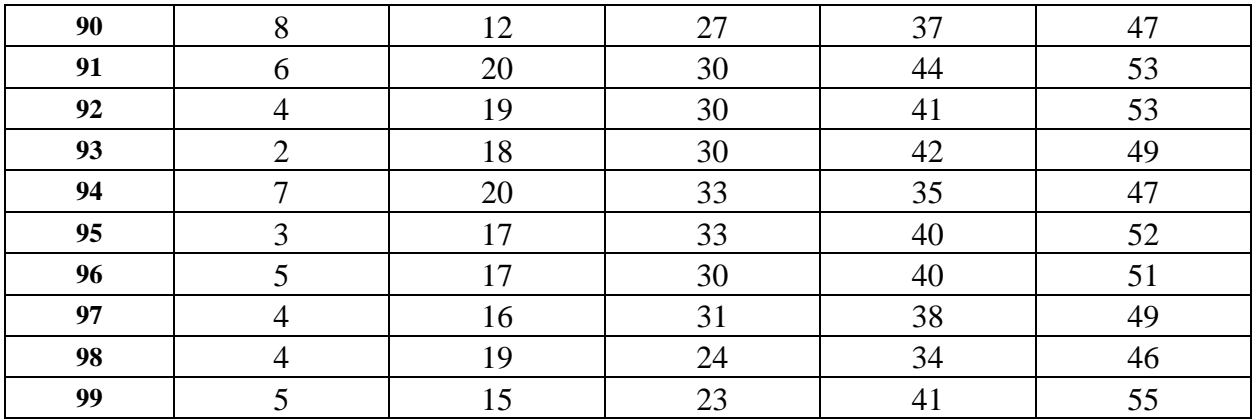

# **3. ЗАДАНИЯ К КОНТРОЛЬНОЙ РАБОТЕ**

Введите в ячейку **А1** значение аргумента **.**

В ячейке **В1** создайте формулу для вычисления функции  $y$ .

Сравните полученное значение с ответом, приведенным в **Таблице 2**.

Таблица 2

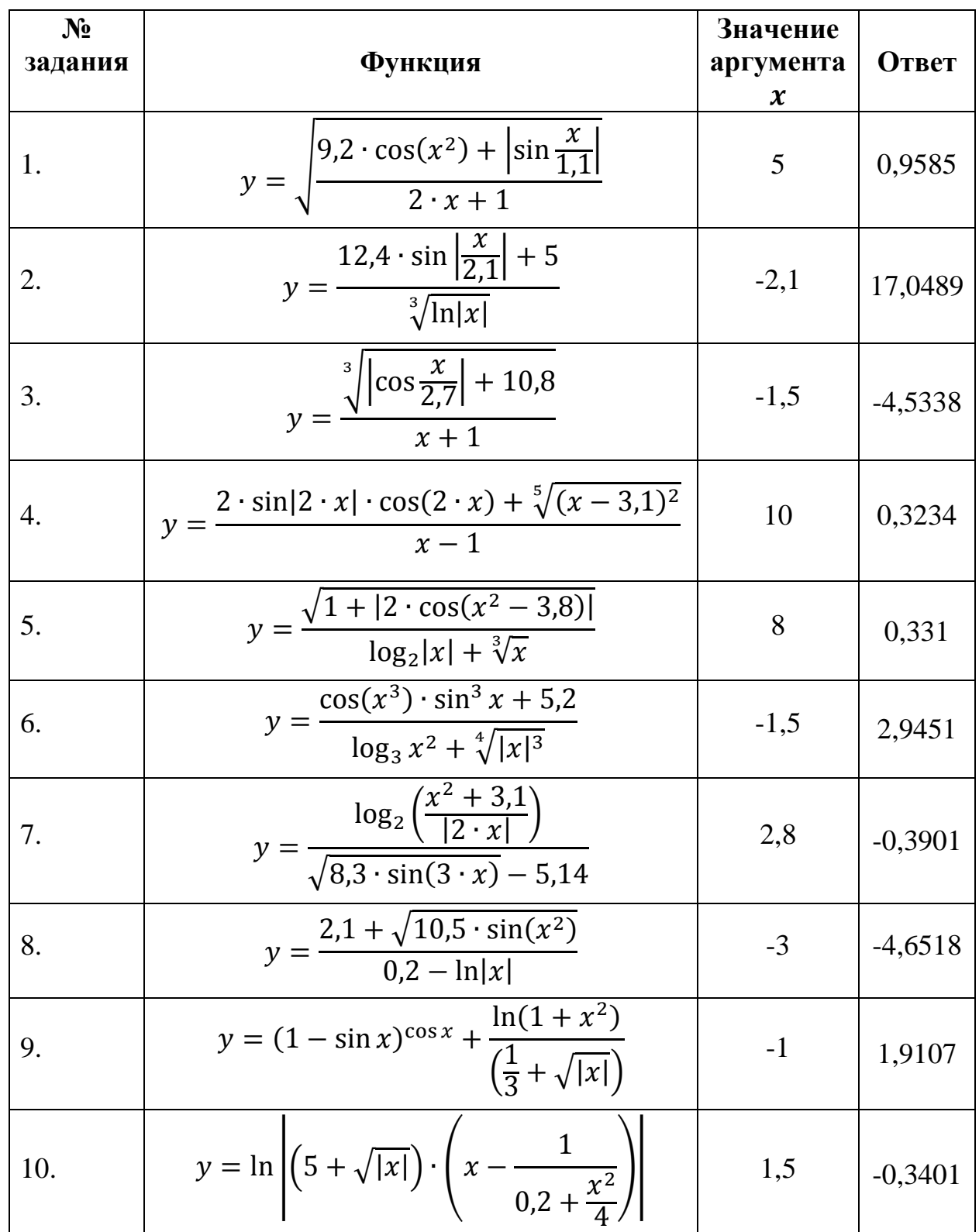

11. 
$$
y = \frac{\sin \sqrt{|x| + 1} + \frac{2,1}{x}}{\log_2(x^4)}
$$
 1,5 1,0257

1) Создайте таблицу «Зарплата бригады», как показано на рисунке.

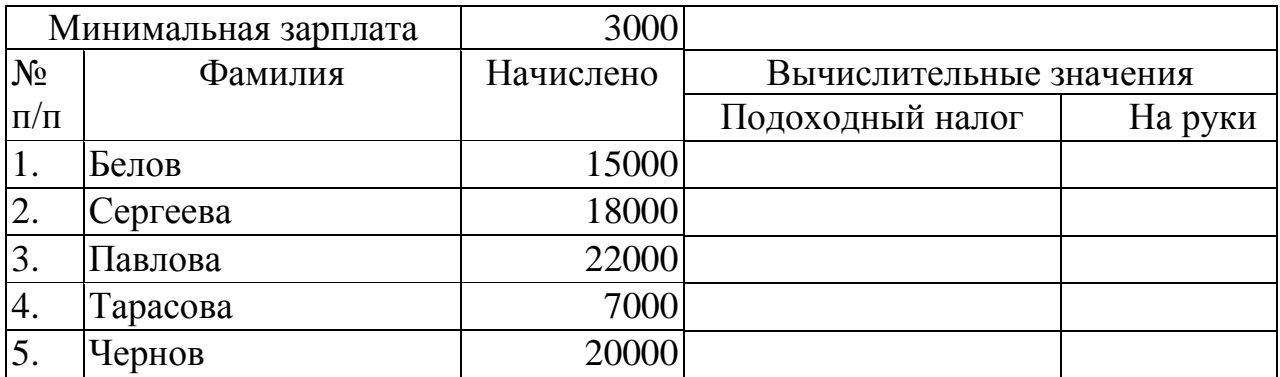

2) В соответствующих ячейках введите формулы:

#### *Подоходный налог*:

- $\sim$  3% от начисления, если сумма начисления < 15000 рублей;
- $15\%$  от начисления, если сумма начисления  $\ge$  15000 рублей, но < 20000 рублей;
- $\approx 20\%$  от начисления, если сумма начисления  $\ge 20000$  рублей.

*На руки* = Начислено – Налог + Минимальная зарплата.

## **Задание 13**

1) Создайте таблицу «Прибыль», как показано на рисунке.

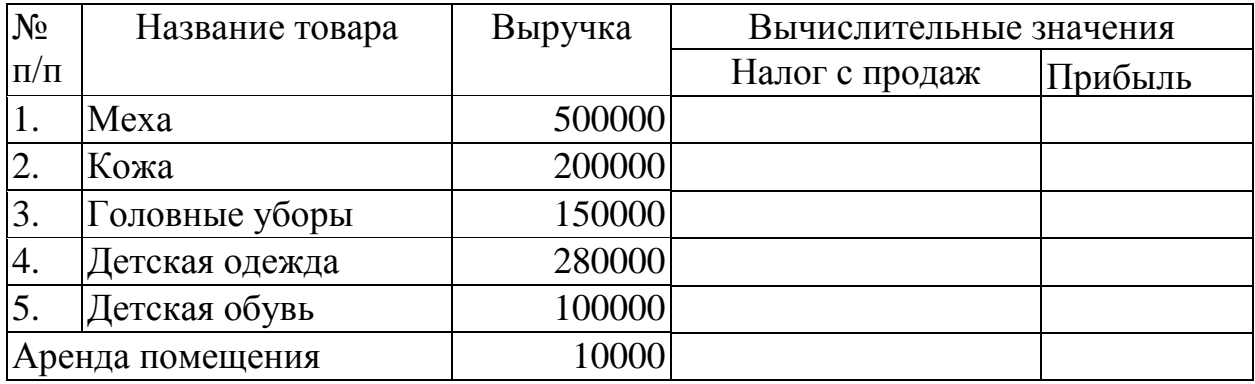

2) В соответствующих ячейках введите формулы:

## *Налог с продаж:*

- $8\%$  от Выручки, если выручка < 200000 рублей;
- 5% от Выручки, если выручка > 200000 рублей, но < 300000 рублей;
- $\blacksquare$  3% от Выручки, если выручка > 300000 рублей.

*Прибыль* = Выручка – Налог – Аренда помещения.

1) Создайте таблицу «Ведомость зарплаты», как показано на рисунке.

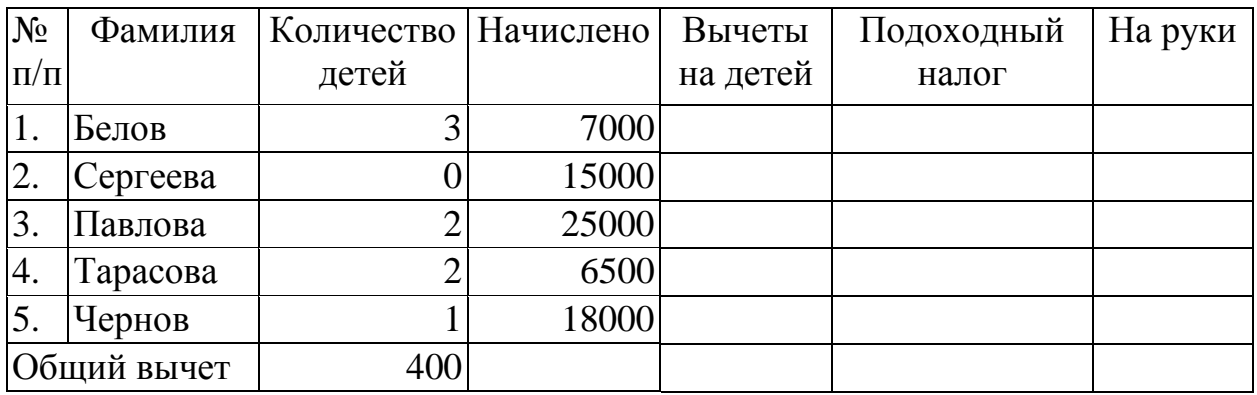

2) В соответствующих ячейках введите формулы:

#### *Вычет на детей:*

- $\blacktriangleright$  500 на каждого ребенка, если начисления < 10000 рублей;
- $\blacksquare$  300 на каждого ребенка, если начисления > = 10000 рублей, но < 20000 рублей;
- $\blacksquare$ 0 рублей, если начисления > = 20000 рублей.

*Подоходный налог* = 13% от «Начислено – Вычеты на детей»

*На руки* = Начислено – Налог – Общий вычет.

## **Задание 15**

1) Создайте таблицу «Товары на складе», как показано на рисунке.

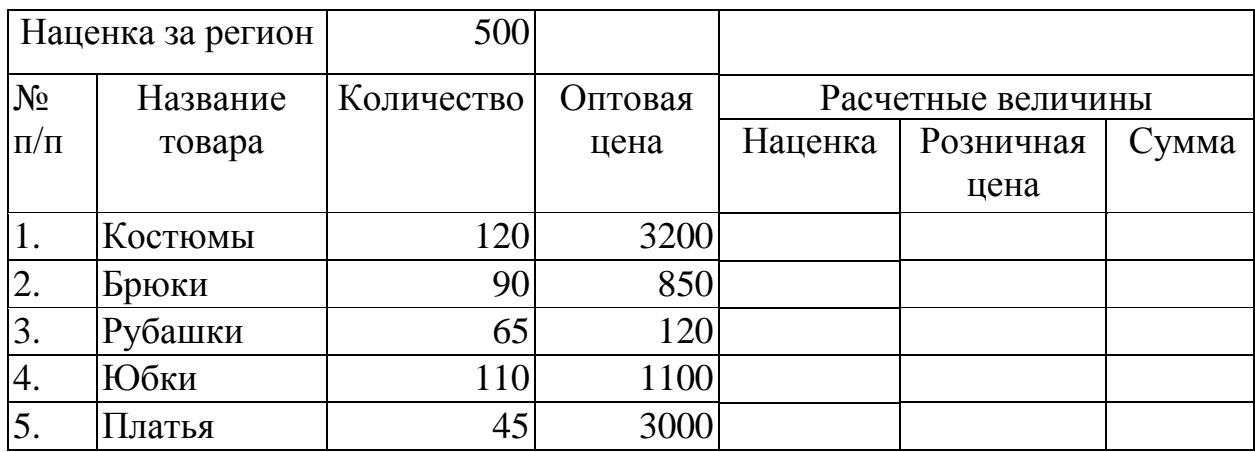

2) В соответствующих ячейках введите формулы:

*Наценка* (рассчитывается от оптовой цены):

- $10\%$ , если количество > 100;
- 15%, если количество  $\leq 100$ , но > 50;
- 20%, если количество  $\leq 50$ .

**Розничная цена** = Оптовая цена + Наценка + Наценка за регион *Сумма* = Оптовая цена \* Количество.

1) Создайте таблицу «Электроэнергия», как показано на рисунке.

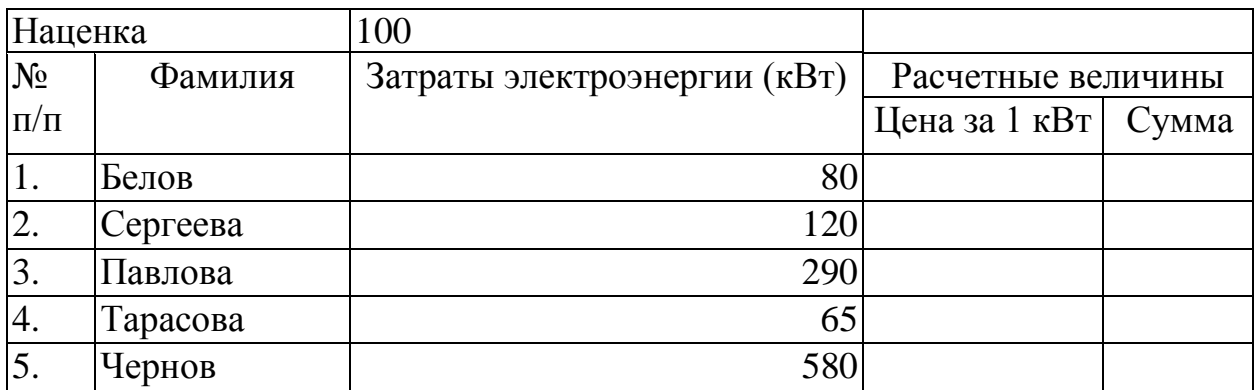

2) В соответствующих ячейках введите формулы:

## *Цена за 1 кВт:*

- $\blacksquare$ 2,05 рубля при потреблении электроэнергии до 100 кВт;
- $\sim$  3 рубля при потреблении электроэнергии  $\ge$  = 100 кВт, но < 500 кВт;
- $\blacksquare$  (3 рубля + 10% от Наценки) при потреблении электроэнергии  $\geq 500$ кВт.

*Сумма* = Затраты электроэнергии \* Цена за 1 кВт.

## **Задание 17**

1) Создайте таблицу «Стоимость лечения», как показано на рисунке.

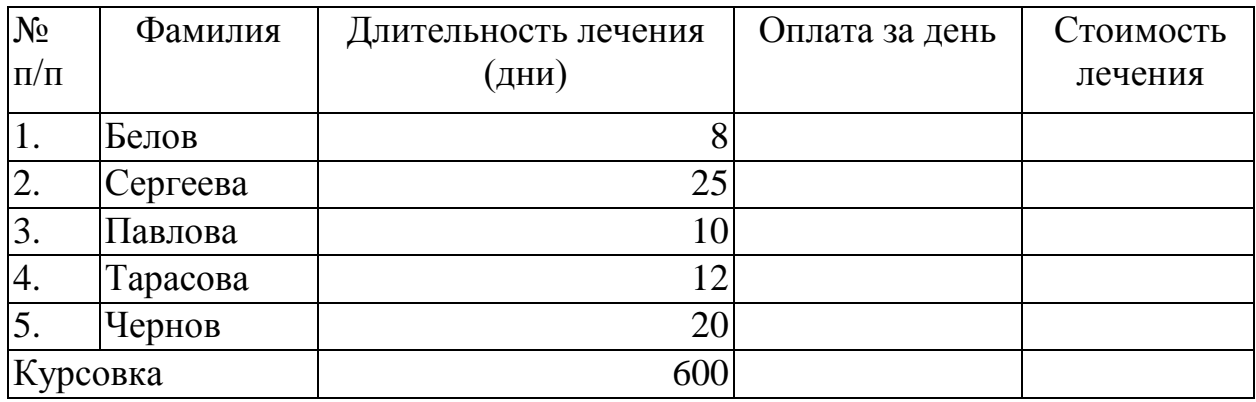

2) В соответствующих ячейках введите формулы:

## *Оплата за день:*

- $\overline{300}$  рублей, если длительность лечения < 10 дней;
- $\approx 400$  рублей + 10% от Курсовки, если длительность лечения  $\geq 10$  дней, но < 20 дней;
- 500 рублей + 20% от Курсовки, если длительность лечения > = 20 дней.

*Стоимость лечения* = Длительность лечения \* Оплата за день + Курсовка

1) Создайте таблицу «Оплата за коммунальные услуги», как показано на рисунке.

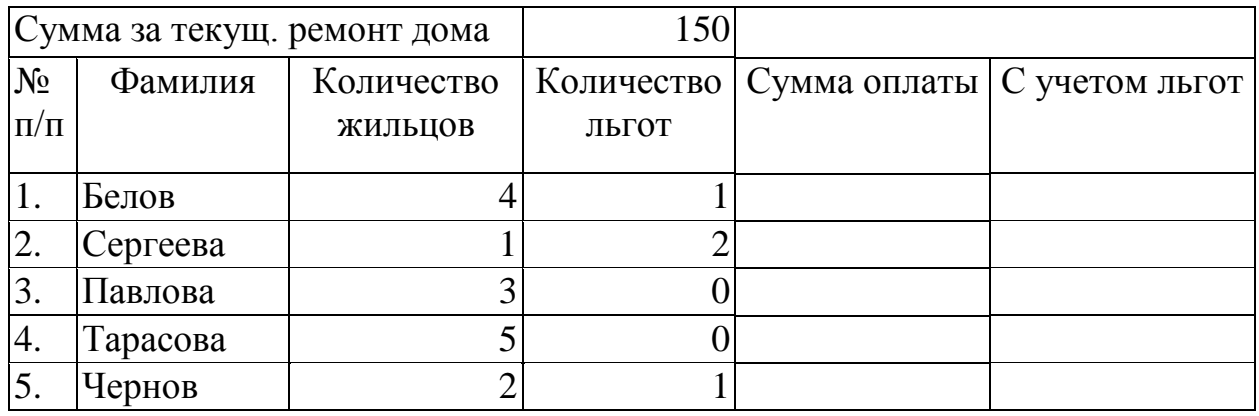

2) В соответствующих ячейках введите формулы: *Сумма оплаты* = 200 рублей с одного жильца + Сумма за текущ. ремонт дома

#### *Сумма с учетом льгот:*

- снижается на 19%, если льготы > 1;
- снижается на  $10\%$ , если льготы = 1;
- не снижается, если льгот нет.

#### **Задание 19**

1) Создайте таблицу «Срочный вклад», как показано на рисунке.

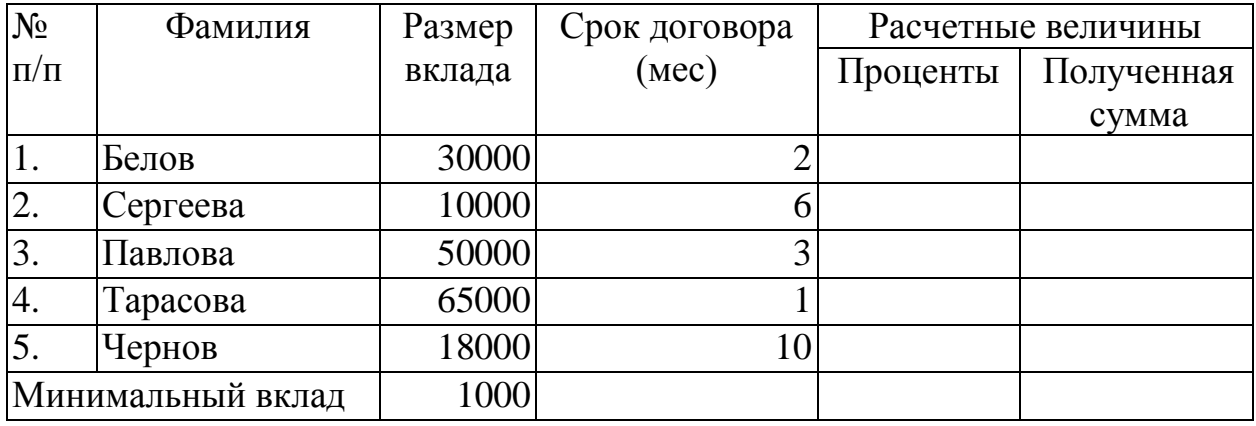

2) В соответствующих ячейках введите формулы:

*Проценты* (рассчитывается от размера вклада):

- $1\%$ , если срок договора < 3 месяцев;
- $\approx$  3%, если срок договора > = 3 месяцев, но < 6 месяцев;
- 5%, если срок договора > = 6 месяцев.

*Полученная сумма* = Размер вклада + Проценты + 2% от Минимального вклада.

1) Создайте таблицу «Стоимость работ», как показано на рисунке.

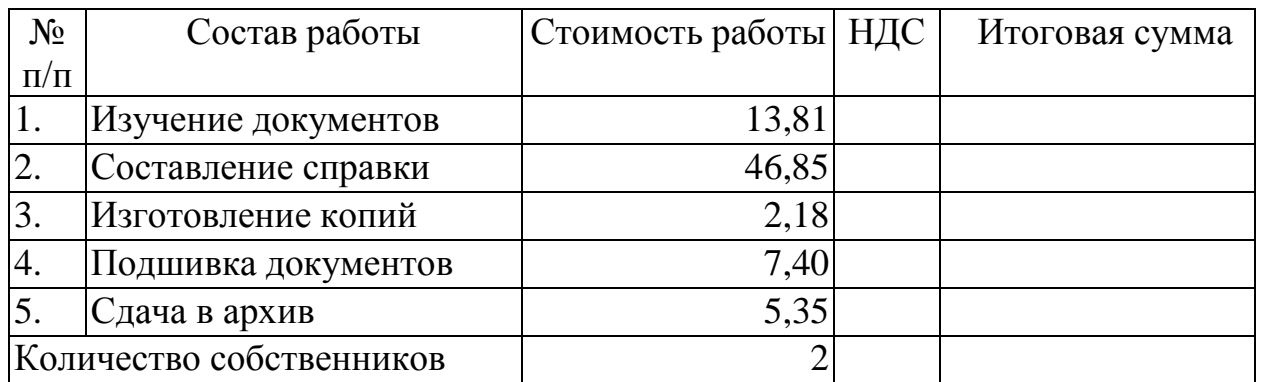

#### 2) В соответствующих ячейках введите формулы: *НДС* = 18% от Стоимости работ

#### *Итоговая сумма:*

- $\blacksquare$  Стоимость работ + НДС, если количество собственников = 1;
- Стоимость работ \* Количество собственников + НДС, если количество собственников =2;
- $\blacksquare$  Стоимость работ \* Количество собственников +14,50 + НДС, если количество собственников >2.

## **Задание 21**

1) Создайте таблицу «Депо», как показано на рисунке.

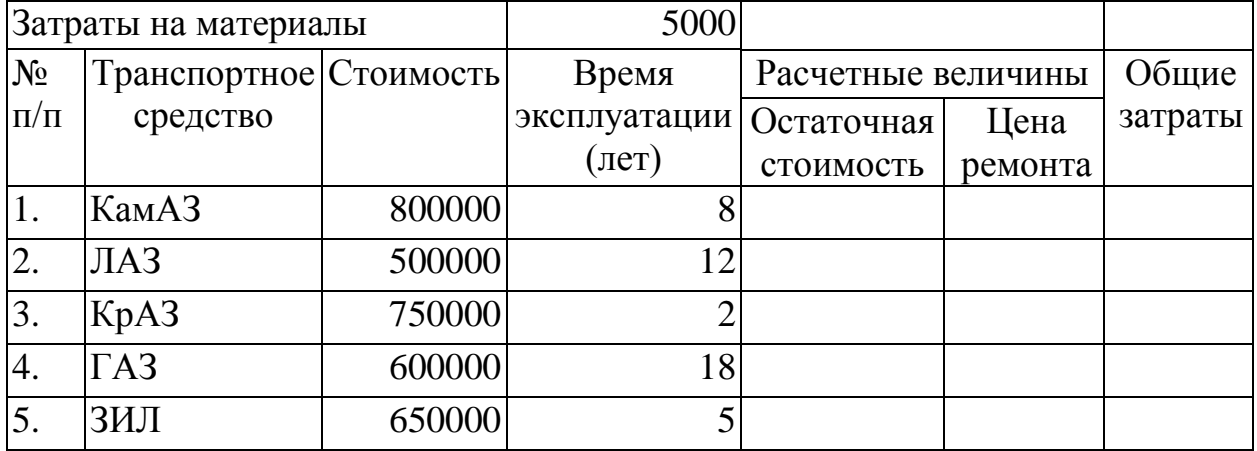

2) В соответствующих ячейках введите формулы:

*Остаточная стоимость* = Стоимость – 5% от Стоимости \* Время эксплуатации

*Цена ремонта* (рассчитывается от остаточной стоимости):

- $10\%$ , если время эксплуатации <5 лет;
- 15%, если время эксплуатации > = 5 лет, но < 10 лет;
- 25%, если время эксплуатации  $>= 10$  лет.

*Общие затраты* = Цена ремонта + Затраты на материалы.

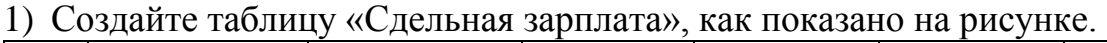

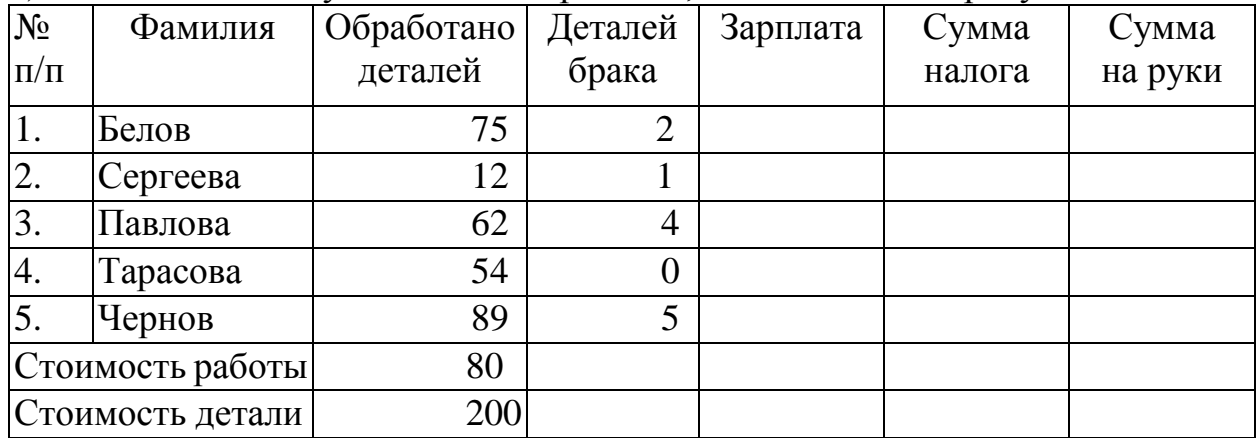

2) В соответствующих ячейках введите формулы:

*Зарплата* = Обработка деталей \* Стоимость работы –

Деталей Брака \* Стоимость детали

*Сумма налога* (исчисляется от зарплаты):

- $13\%$ , если зарплата < 3000 рублей;
- $15%$ , если зарплата >=3000 рублей, но <5000 рублей;
- 20%, если зарплата > = 5000 рублей.

*Сумма на руки* = Зарплата – Сумма налога.

На одной координатной плоскости постройте графики трех функций.

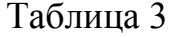

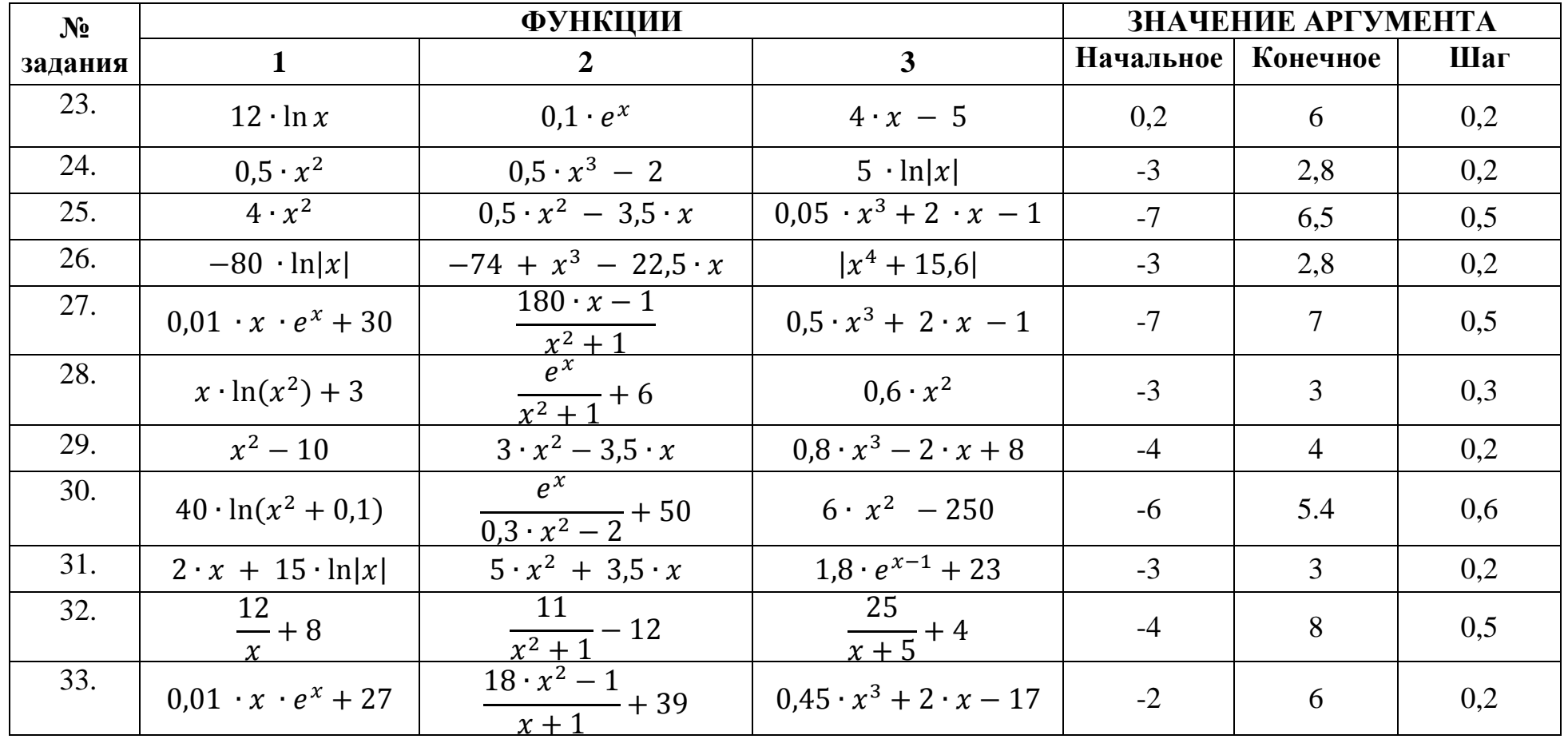

На одной координатной плоскости постройте графики двух функций.

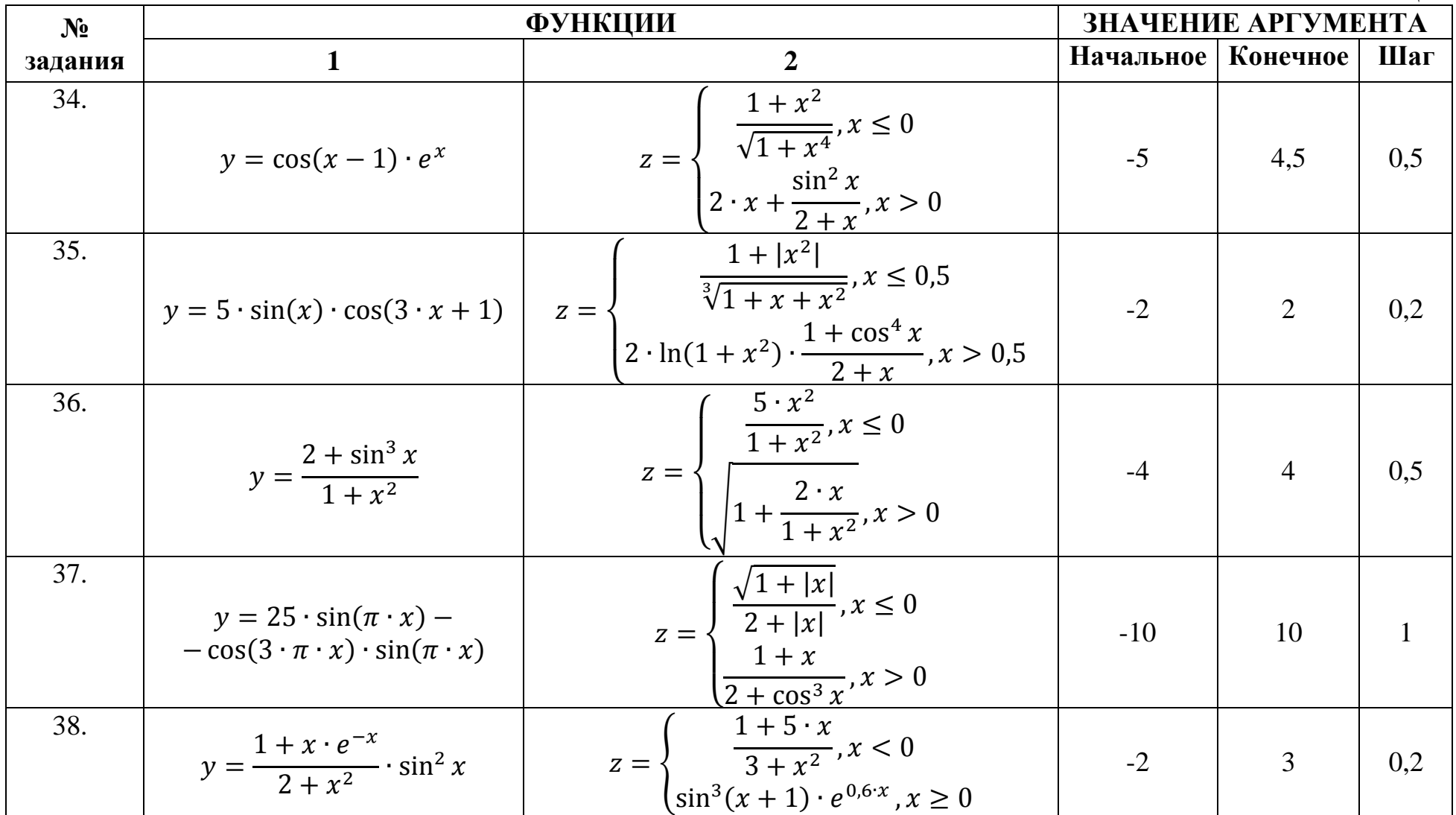

Таблица 4

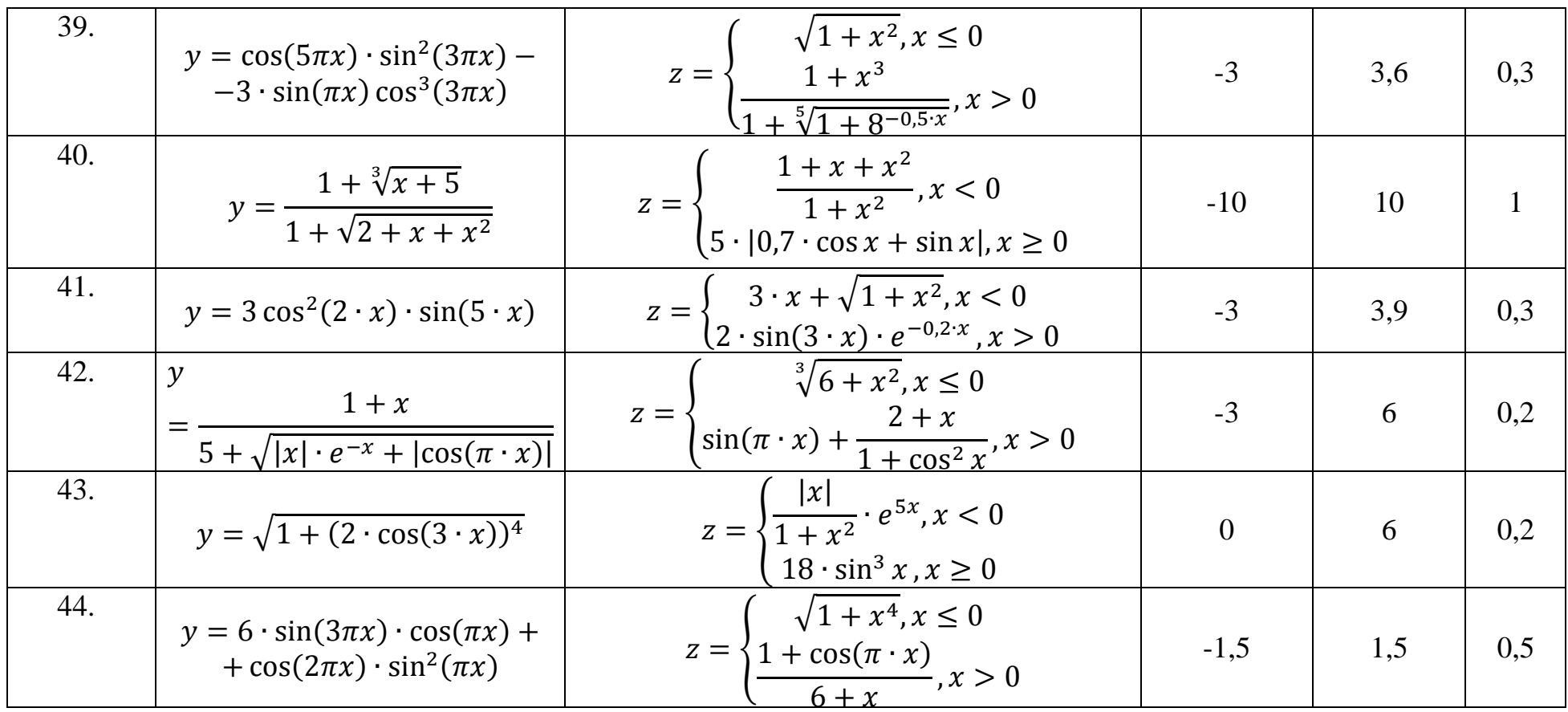

На одной координатной плоскости постройте поверхность заданной функции. Таблица 5

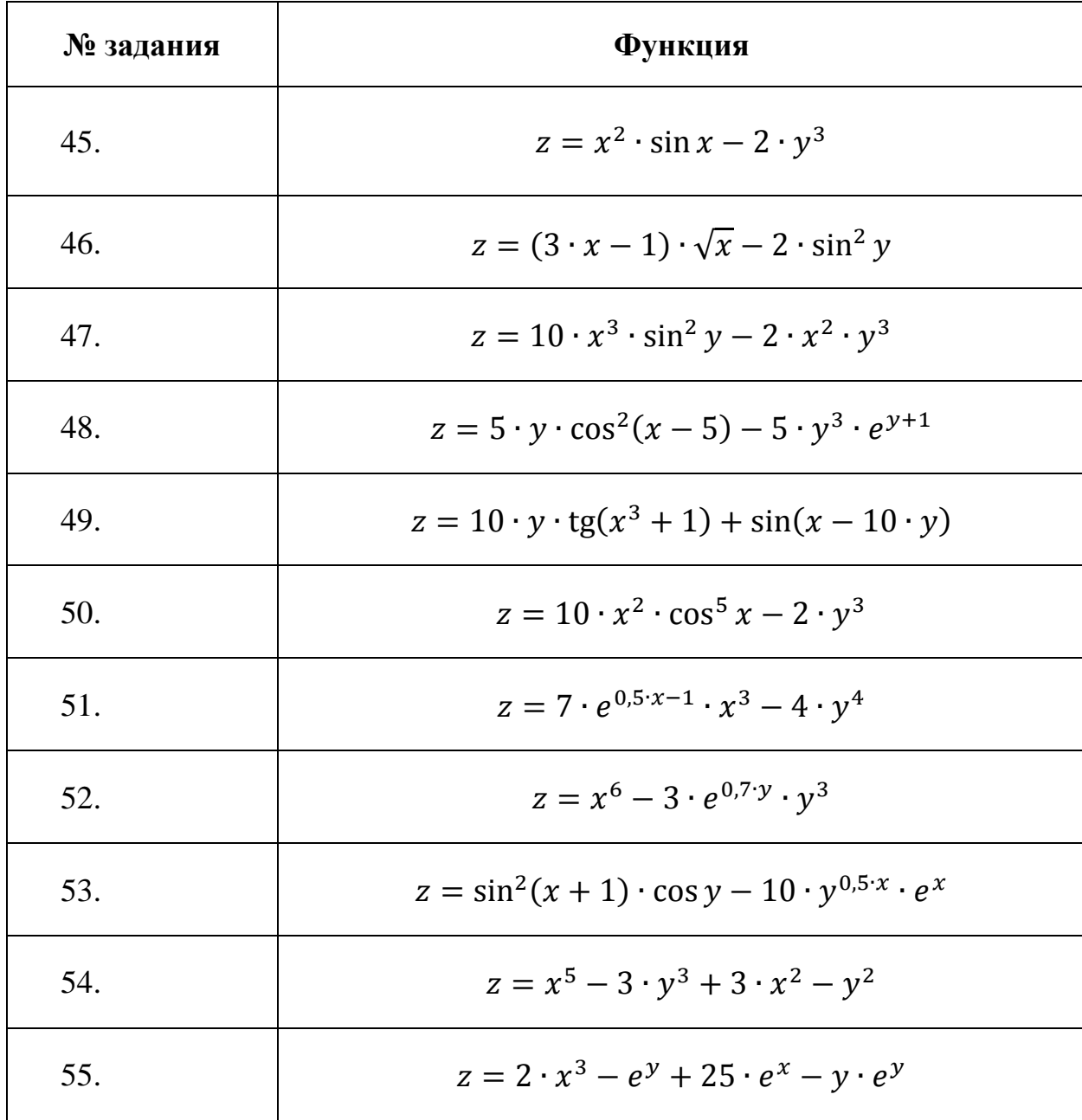